## Free Download Adobe Photoshop For Windows 7 Laptop |LINK|

Tweaking Windows is fairly straightforward, as long as you remember to restart your computer after every change. To access these settings, you'll need to press the Windows button and the Cog key on your computer. From this menu, you will be able to configure Windows settings. The first thing you will need to do is choose a keyboard layout. Then, you'll be able to change the size and position of your Windows taskbar. You will also be able to change the size of your desktop by choosing between small, medium, and large. You can also change the color of the desktop and the Windows taskbar by selecting a color scheme. When you've finished adjusting the size and location of your Windows interface, you'll need to reboot your computer. This will make sure the changes are saved.

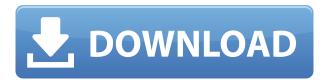

Nik Collection is another example of Adobe's impressive partnership with other software developers that make their products smoother and easier to use. Its collection of tools, including Nik HDR Efex Pro, Nik Silver Efex Pro, and the rest of its plugins, should be on any photography-savvy person's must-have list. Both programs allow you to resize and move slices, peel back layers, and apply filters to those layers. You can resize individual images or move them around while maintaining an aspect ratio. You can also apply filters. Both programs have a pretty powerful selection tool. Adobe uses a different brush to apply selection effects than Photoshop, but both have useful tools for selecting multiple points and interacting with the selection after it's made. They're very powerful tools. If you're looking to select a large group of elements in a particular location in a given image, you can use the magic wand. You can also easily isolate smaller areas to copy or cut out. Photoshop CC is also pretty much as fast as Photoshop CS6 even on older 3 year-old computers, and you can expect a performance boost to older Macs through the use of the optional **Photoshop Creative Cloud app**. Join cohosts **Abby Whiteside**, Editor-in-Chief of *PCMag*; and **David Saltzman**, author of *The* Photoshop Book, as they explore the latest in Photoshop. In this episode, Abby and David explore the latest Availability features and workflow changes with the latest version of Photoshop. They also discuss what's happening with the Hand tool and the Epic features and what's new in the latest version of Masking and Masks with the Camera Raw update.

**Programming:** Some image editing programs do allow you to create scrapbook pages, edit canvas, and even create a website. This will allow you to greatly expand the kind of images you are able to create. Unfortunately, the computer isn't a good tool for design projects on its own unless you are a seasoned designer. Without a graphics tablet to utilize line drawing and advanced design programs, a computer isn't going to cut it. Final Thoughts: Now you are aware of how Photoshop is able to drastically change the look of pictures. It is a program that is used by more than 500 million people already. It is clear that Photoshop is here to stay because it is one of the major tools we use in every creative field. Whether you are a professional photographer, graphic designer, or even a very talented amateur - Photoshop is, and will be one of the most useful products on the market. In addition, Google is betting that Photoshop could be a great way to advance in our more technical world. With cloud-based software, you can work on your PC, Mac or your iPad, iPhone, or Android device. However, there are a few things that setting up Photoshop on your mobile device is a little bit different. The first thing you will want to do is bring down the Android or iOS version of Photoshop. This will allow you to connect with your camera from the devices camera roll. Once you've connected, you'll need to download the Adobe mobile app. Once the app has loaded, go to 'gear' by tapping the symbol at the top right corner of your screen. From here, tap 'Camera' on the bottom menu bar. In the following menu, opt for the option 'Back up Camera Roll'. From here, tap 'Upload' in the next screen and then tap 'Back up Camera Roll' again. This will allow you to upload everything you need in your camera roll. If you're not sure what's in your camera roll, you can also tap from the gear menu to the cloud whenever you want to view what's been stored in the cloud. e3d0a04c9c

## Photoshop CS5 Download free With Registration Code For Mac and Windows [32|64bit] 2023

Have you ever enjoyed a Lego figure but then gone on to look at that same figurine a year later and thought: "Wow! That one grew away from the rest of the Lego group. I wish I had photographed it." Articles and images are often the best ways of communicating a message. However, it's difficult to share your artwork and stories across platforms. In this article, we look at how you can easily share your designs with others using Photoshop CC 2019. Adobe Photoshop is the world's best image editing tool, designed for working with images. Whether you're editing landscapes, portraits, or aerial photos, you can dramatically improve your results by combining the power of facial recognition, natural light, and advanced corrections such as HDR. Photographers will find it hard to resist the professional-grade artistic abilities of Photoshop, as well as the range of non-destructive editing features and Adobe Photoshop Lightroom video tutorials. Photoshop CS6 extends Wacom pressure-sensing technology to the Touch Bar positioned below the display. Adobe Photoshop Express, a unified experience powered by the Adobe Creative Cloud App, gives you the ability to access all of your Creative Cloud Libraries, Creative Cloud Storage, and all of your Creative Cloud Assets directly from the Touch Bar. This efficient, easy-to-use app provides a dedicated link for opening the native Photoshop file browser within Photoshop.  $Kuler^{TM}$ , now available as a Photoshop touch experience, gives you the ability to express your creative design sense more fully. With integrated design pattern libraries -- from basic curiosities to more sophisticated geometric, organic, and glowing colors -- Kuler helps you to find the right color palette for your design inspiration.

free download adobe photoshop for windows 7 32 bit full version free download photoshop for laptop windows 7 free download photoshop latest version for windows 7 64 bit free download photoshop latest version for windows 7 32 bit free download photoshop editor for windows 7 free download photoshop 10 for windows 7 free download photoshop cs3 portable for windows 7 free download photoshop cs4 full version for windows 7 free download photoshop cs6 for windows 7

"We think about the future of imaging," said David Wadhwani, senior vice president of Adobe's Content Tools & Libraries Division. "Over the years, we've seen a shift in demand for digital creation tools as the number of users and the variety of ways they work increases. The way in which people interact with images, from editing to view to sharing, is continuing to evolve. We've consistently been on the leading edge of innovation to focus as much as possible on giving our customers the best, smartest and easiest experience for today and tomorrow. And for Photoshop, we're working together with partners to define the future of imaging together. "With this release of Photoshop, we've taken Photoshop to a new level. For those that work in the modern world of ideas, the apps and services people depend on are increasingly being built with the same Adobe technologies. Adobe Photoshop is at the center of this world. Partners like Adobe have not only created a thriving ecosystem of apps and services, but have worked with us to provide support for the best ways of working. "The Adobe Experience Cloud - including Photoshop - is the foundation for how people communicate and collaborate. We've worked with our partners to grow the platforms we all depend on, releasing new apps and APIs, creating new features and improving key aspects of our experience. The future of the Adobe Experience Cloud is the future of imaging, and together we're

reimagining how users interact with collaborative work, creative ideas, their own data, and the data and lives of the people they care about."

Photoshop is one of the most widely used and powerful desktop publishing software. Apart from being used for creative purposes such as photo editing, you can also use it to create your own blog and website. You can design, edit and publish web content in a quick and easy process. Photoshop is one of the most effective image editors and effects in this category. You can drag and drop files, select from a library of resources, and combine multiple photos and videos to create a picture or animation. The best part is that you can create entirely new semi-transparent images with customized backgrounds. Adobe Photoshop is an impressive desktop publishing program. Photoshop creates data or documents. It is a highly popular and very effective DTP software. Photoshop is one of the best graphic design and editing tools. You can use it for photo editing and add special effects. It can also help you to create your own website and blog. Graphics and web designers use Photoshop to build and design the worlds we live in—whether it's your high-end advertising campaigns or creating an app like Instagram. Learn from Michael Arndt, the Academy Award-nominated and Emmy Award-winning director of the hit film Little Miss Sunshine, who teaches you how to use Photoshop to create the effective and beautiful designs that are part of today's media-rich world. Learn how to implement multiple ways to bring balance or composites to your images, working with different photo editing techniques and blending modes. Michael Arndt, Academy Award-winner of Little Miss Sunshine, teaches you how to blend photos seamlessly with different blending modes. You'll learn to use the traditional approach, and see how to take a creative approach using your computer's built-in blending capabilities.

https://zeno.fm/radio/diy-egpu-setup-110b5 https://zeno.fm/radio/product-code-and-serial-number-for-plsql-developer-x64 https://zeno.fm/radio/hatred-third-person-mod https://zeno.fm/radio/quicken-2019-crack-v5-14-3-activation-code-incl-torrent-2020 https://zeno.fm/radio/volvo-prosis-offline-02-2011-multilanguage https://zeno.fm/radio/crack-earth-2160-activation-key

The latest version of this software is ad-free. This software can largely be used to create Photoshopbased graphics such as web pages, digital art and others. The software supports various versions but those versions can be loaded on the same system. It has a ton of features in the market and all the features are useful to create incredible works. Its features can be learned easily and also can be used by most users. Photo & video editing Easily share your photos and videos in new ways with creative effects, video, frames, or animated GIFs. Edit your pictures the way you want, fast and easily. Render perfect videos without guessing. Use advanced composition features like long exposure blending or another camera lens to make a video look unique. Experiment with professional effects like 3D-like depth of field or luminance, contrast, and saturation. Easily apply stunning visual effects to transform your photos and videos into works of art instant. Create and customize page layouts Display your Dummies book using any page layout you want. Change the styling to match your industry or put the book on the shelves of your local book shop. Or use any of our templates to make it look unique before distributing it. Create the perfect paper content to make your content stand out from the crowd. Make beautiful photo collages Even if you don't have Photoshop, you can use the Elements tutorial templates to create some amazing photo collages. Sort your photos into collections, then drag them into your collage and choose which props to use. Then, create amazing effects, and hide unwanted photos in the collage. Export the results in multiple

formats and distribute it through social media sites.

http://mitnurulamalparang.com/wp-content/uploads/2023/01/nathphil.pdf

https://karydesigns.com/wp-content/uploads/2023/01/ohitlyon.pdf

http://napodpomo.org/wp-content/uploads/2023/01/paulnith.pdf

 ${\color{blue} https://ldssystems.com/wp-content/uploads/Free-Download-Architecture-Sketch-Photoshop-Action-EXCLUSIVE.pdf}$ 

https://paddlealberta.org/wp-content/uploads/2023/01/Photoshop-2022-Version-2341-Free-Registration-Code-New-2022.pdf

https://insenergias.org/wp-content/uploads/2023/01/Adobe-Photoshop-2022-Download-free-Serial-Number-Full-Torrent-upDated-2023.pdf

https://xn--80aagyardii6h.xn--p1ai/adobe-photoshop-elements-13-download-2021-9996/

https://mindfullymending.com/wp-content/uploads/2023/01/yarmfau.pdf

https://kivabe.info/wp-content/uploads/2023/01/exielm.pdf

https://www.johndhunt.com/wp-content/uploads/2023/01/haljaky.pdf

https://teenmemorywall.com/photoshop-background-hd-4k-psd-files-free-download-extra-quality/

https://mmsshop.ro/wp-content/uploads/2023/01/Download-Adobe-Photoshop-2022-Activator-Crack-

Windows-last-releAse-2022.pdf

https://revistaenlacegrafico.com/wp-content/uploads/2023/01/zealkal.pdf

https://www.chandabags.com/download-free-photoshop-2022-version-23-license-keygen-free-registra tion-code-for-windows-latest-2022/

https://thenlpc.site/wp-content/uploads/2023/01/bilyhal.pdf

https://homeworks.ng/wp-content/uploads/2023/01/Adobe Photoshop CC 2019 version 20.pdf

 $\underline{https://fashionstylediva.com/adobe-photoshop-2022-version-23-0-1-torrent-for-pc-3264bit-updated-2022/$ 

https://www.candipipes.com/wp-content/uploads/2023/01/Download-Photoshop-CC-2015-Version-17-

With-Product-Key-CRACK-Windows-NEw-2022.pdf

https://www.portalvivienda.cl/wp-content/uploads/2023/01/belyman.pdf

http://devsdoart.com/?p=2559

https://weilerbrand.de/wp-content/uploads/2023/01/Photoshop-CC-2018-Download-With-Activation-Code-2023.pdf

http://indiebonusstage.com/adobe-photoshop-cc-2015-version-18-download-hack-with-license-code-new-2023/

http://www.caribbeanequipmenttraders.com/wp-content/uploads/2023/01/Download-Adobe-Photoshop-CC-2015-License-Keygen-Hacked-64-Bits-final-version-2022.pdf

https://boatripz.com/wp-content/uploads/2023/01/calgor.pdf

 $\underline{https://dubaisafariplus.com/adobe-photoshop-2022-download-with-serial-key-license-code-keygen-2022/download-with-serial-key-license-code-keygen-2022/download-keygen-2022/download-keygen-2022/download-keygen-2022/download-keygen-2022/download-keygen-2022/download-keygen-2022/download-keygen-2022/download-keygen-2022/download-keygen-2022/download-keygen-2022/download-keygen-2022/download-keygen-2022/download-keygen-2022/download-keygen-2022$ 

 $\frac{https://godayjob.com/wp-content/uploads/2023/01/Photoshop-Express-Software-Free-Download-LINK}{pdf}$ 

https://ferramentariasc.com/wp-content/uploads/2023/01/How-To-Download-Fonts-For-Photoshop-BE ST.pdf

https://www.manchuela.wine/wp-content/uploads/2023/01/ranmak.pdf

https://klinikac.com/photoshop-cs6-for-pc-download-full-version-new/

http://gjurmet.com/en/download-adobe-photoshop-2021-version-22-4-2-with-activation-code-win-mac-last-release-2022/

https://www.webcard.irish/wp-content/uploads/2023/01/kanwhyt.pdf

 $\underline{http://www.abbots for dtoday.ca/wp-content/uploads/2023/01/Download-free-Photoshop-Product-Key-linear and the product-of the product of the product of t$ 

Full-Activator-MacWin-X64-2022.pdf

https://joyfuljourneyresources.net/wp-content/uploads/2023/01/Adobe\_Photoshop\_2022\_Version\_230.pdf

https://bloomhomeeg.com/wp-content/uploads/2023/01/berkirmh.pdf

https://instafede.com/photoshop-cc-2018-with-license-key-with-key-64-bits-2022/

https://ultimatetimeout.com/wp-content/uploads/2023/01/chreliz.pdf

 $\underline{https://dezonline.ro/wp\text{-}content/uploads/2023/01/Download\text{-}free\text{-}Photoshop\text{-}2022\text{-}Version\text{-}2302\text{-}Crack}}\\ ed-2022.pdf$ 

http://www.purimlabcoats.net/wp-content/uploads/2023/01/perrzaki.pdf

https://moronencaja.com/wp-content/uploads/2023/01/glomar.pdf

https://torbayexperts.com/wp-content/uploads/2023/01/latmig.pdf

For photographers, this book provides access to the Adobe Camera Raw 12.0 version of Camera Raw, as well as all the modifications you can make to your raw files that will affect a post-editing workflow. But remember—with the ability to post-process your images comes the responsibility of knowing what version of Camera Raw you have and how to use it. A few new features in Photoshop include the ability to edit wireframes, create stylized gradients like the tile gradient and Travel Landscape gradient, and apply FataLight effects. And the new HDR feature (almost exclusively used for photo editing and classic photographers) brings style and power to your creative and creative ventures. Adobe Elements 2019 for Windows comes with a lot more integrated tools for all your editing requirements. Elements is a powerful tool for those wanting an interface that is intuitive, streamlined, and easy to use while offering advanced features to creatives. If you're a new photographer, aspiring photographer, or member of the press looking to get an exclusive look at the product, we suggest that you contact Adobe Press to request early access to Adobe Photoshop. Read the press release and follow the instructions. The earlier you apply, the more likely you are to obtain one of the 100 releases. Photoshop Elements software application is perfect for both mass production and the individual artist. The software is designed for individuals, artists, and educators to utilize professionally and privately; to process new prints or photographs for the Internet, as well as produce professional annotated photos.